## **A Partial List<sup>1</sup> of R packages for doing Spatial Data Analysis**

| Package Name <sup>2</sup> | Description in Documentation [additional comments in[ ]]                                                            |
|---------------------------|----------------------------------------------------------------------------------------------------|
| ade4                      | Multivariate data analysis and graphical display [Includes Moran's I and Geary's C; multivariate spatial analysis]  |
| adegenet                  | Classes and functions for genetic data analysis within the multivariate framework [spatial PCA methods]             |
| adehabitat                | A collection of tools for the analysis of habitat selection by animals [Conversion routines for objects from the    |
|                           | "sp" package; home range estimation]                                                                                |
| ads                       | Perform first- and second-order multi-scale analyses derived from Ripley's K-function, for univariate,              |
|                           | multivariate and marked mapped data in rectangular, circular or irregular shaped sampling windows, with test        |
|                           | of statistical significance based on Monte Carlo simulations                                                        |
| AnalyzeFMRI               | Functions for I/O, visualisation and analysis of functional Magnetic Resonance Imaging (fMRI) datasets stored in    |
|                           | the ANALYZE or NIFTI format. [includes non-linear smoothing of 3-D and 4-D arrays]                                  |
| aspace                    | A collection of functions for computing centrographic statistics (e.g., standard distance, standard deviation       |
|                           | ellipse, standard deviation box), and minimum convex polygons (MCP) for observations taken at point                 |
|                           | locations. A tool is also provided for converting geometric objects associated with the centrographic statistics,   |
|                           | and MCPs into ESRI Shapefiles.                                                                                      |
| BiodiversityR             | This package provides a GUI (Graphical User Interface, via the R-Commander) and some utility functions (often       |
|                           | based on the vegan package) for statistical analysis of biodiversity and ecological communities, including          |
|                           | species accumulation curves, diversity indices, Renyi profiles, GLMs for analysis of species abundance and          |
|                           | presence-absence, distance matrices, Mantel tests, and cluster, constrained and unconstrained ordination            |
|                           | analysis.                                                                                                    |
| CircSpatial               | The package is a collection of functions for color continuous high resolution images of circular spatial data,      |
|                           | circular kriging, and simulation of circular random fields.                                                         |
| <b>DCluster</b>           | A set of functions for the detection of spatial clusters of disease using count data. Bootstrap is used to estimate |
|                           | sampling distributions of statistics.                                                                               |
| <b>DSpat</b>              | Provides functions for fitting spatial models to line transect sampling data and to estimate abundance within a     |
|                           | region                                                                                                    |
| ecespa                    | Some wrappers, functions and data sets for for spatial point pattern analysis (mainly based on spatstat), used      |

<sup>1&</sup>lt;br>Thattempted to get at most of the packages but it is very likely this is still an incomplete list.<br>That is an information and downloading of packages go to [http://cran.r-project.org/.](http://cran.r-project.org/) When considering a package check the depends as these will need to be installed as well.

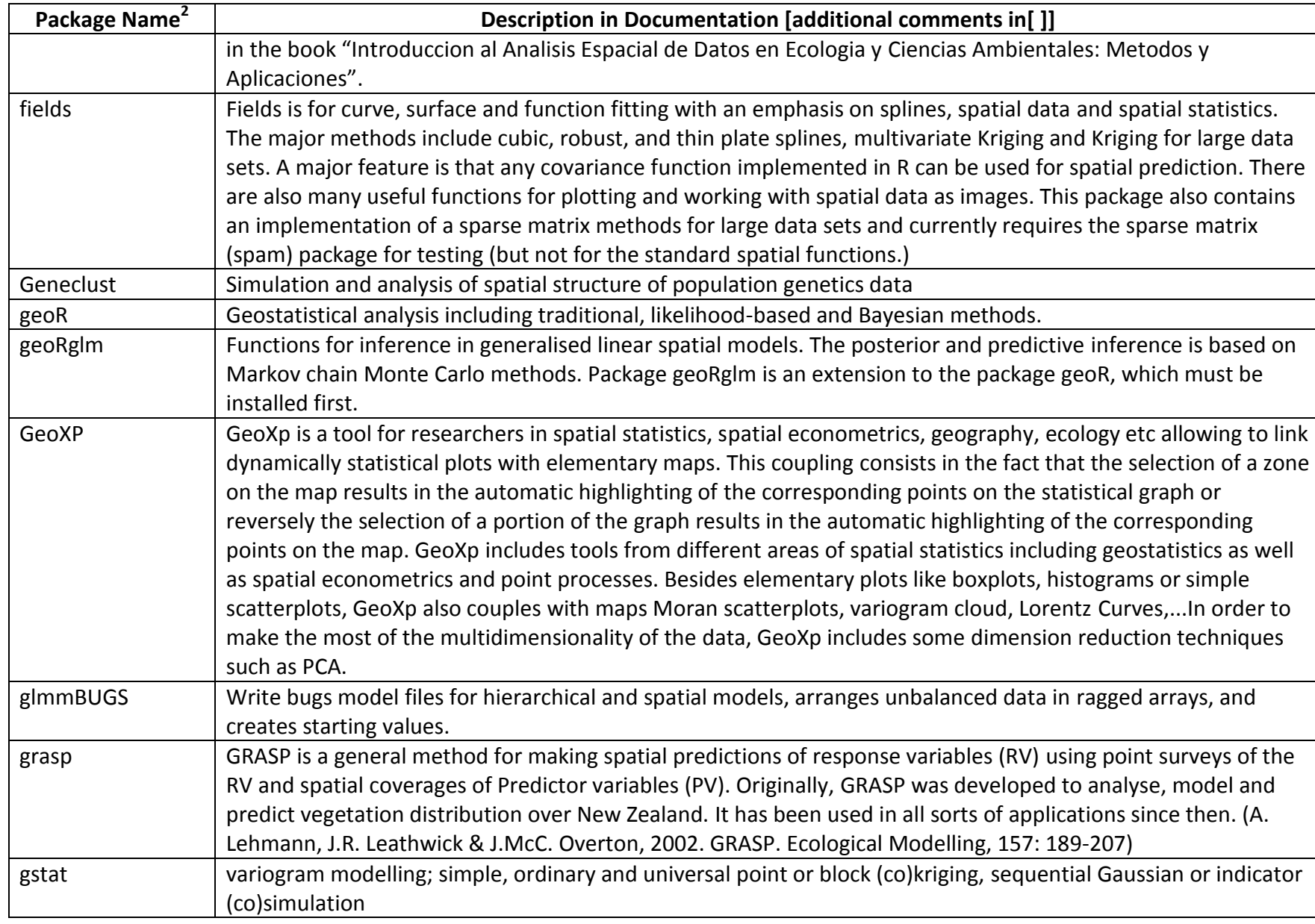

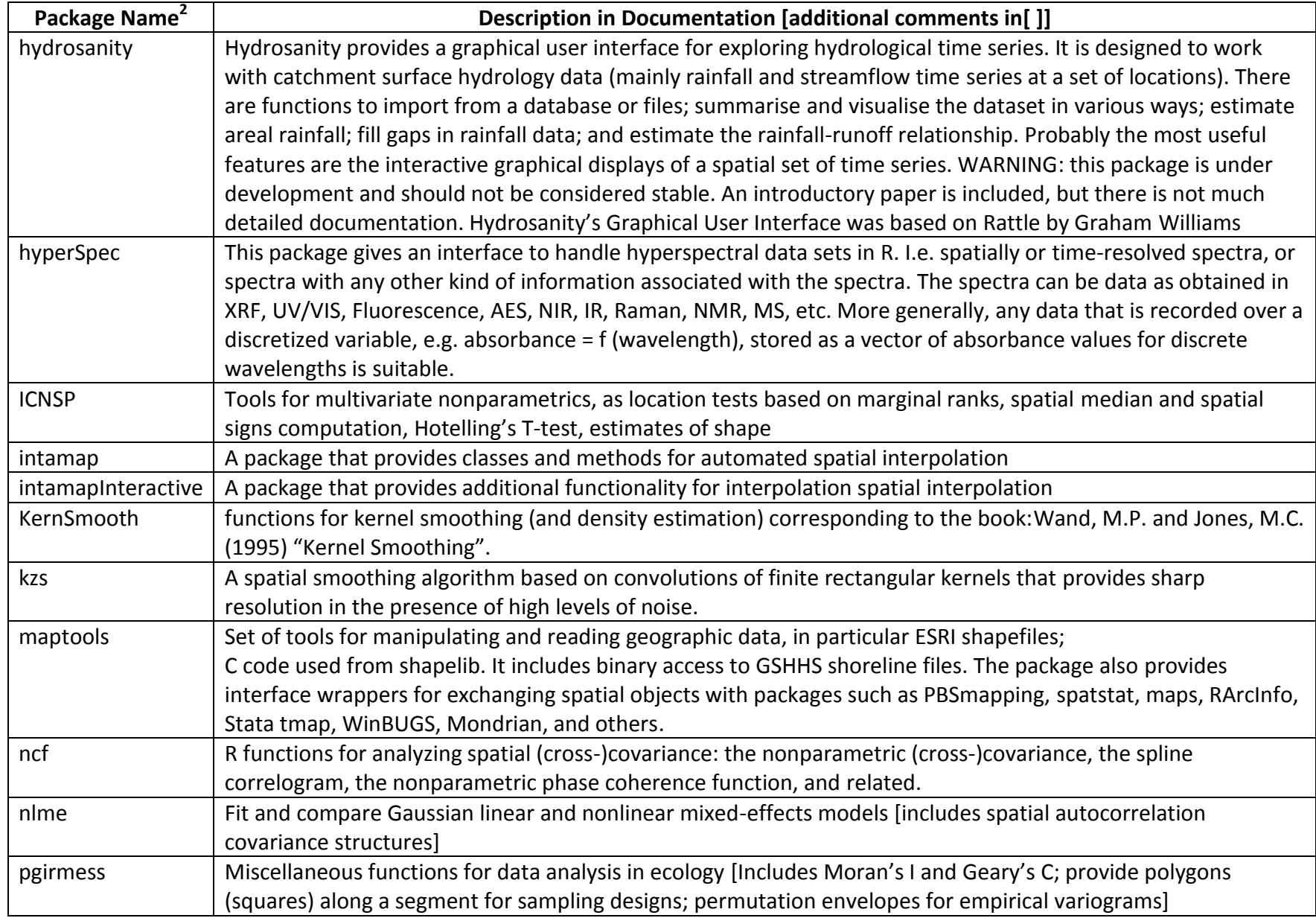

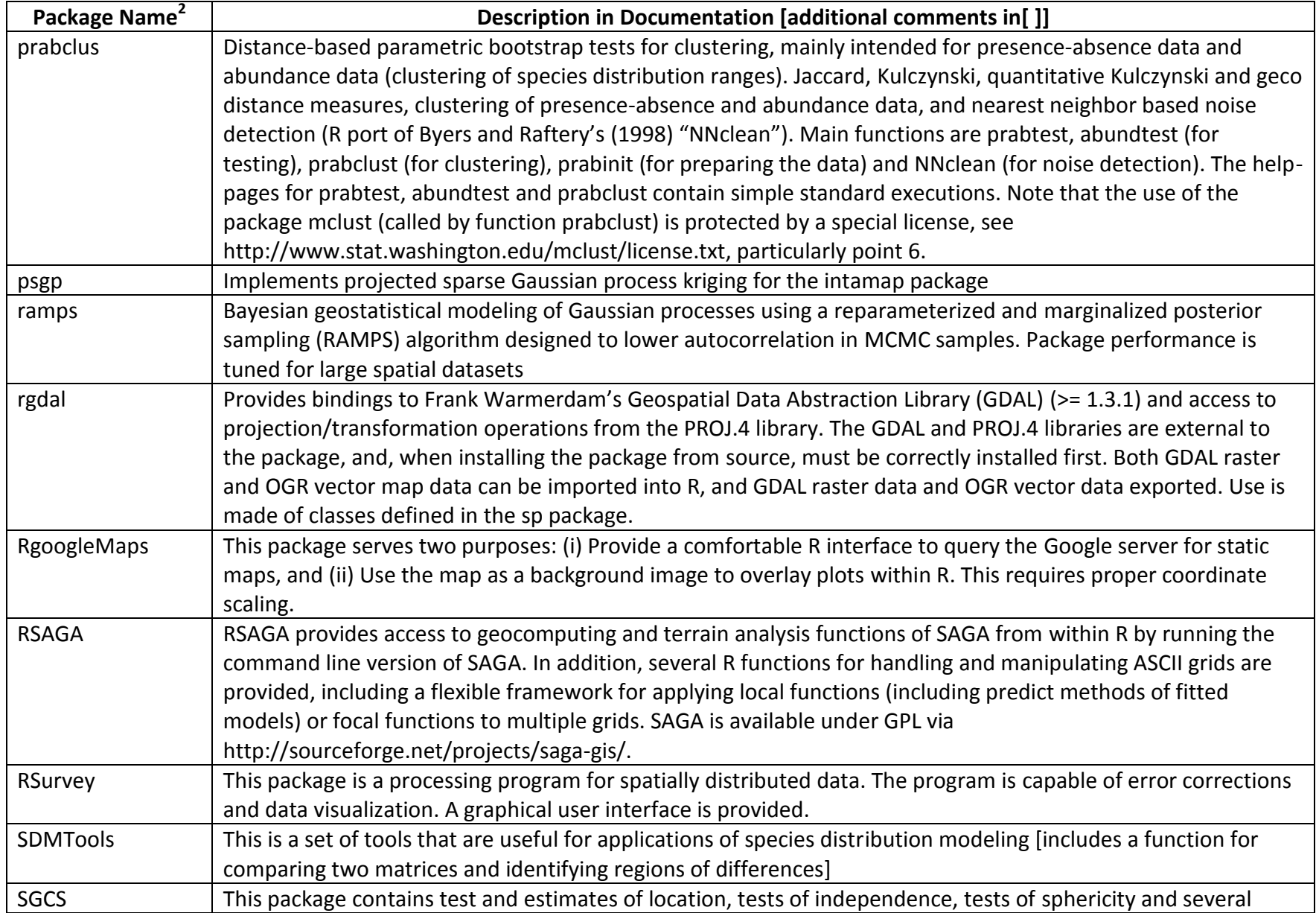

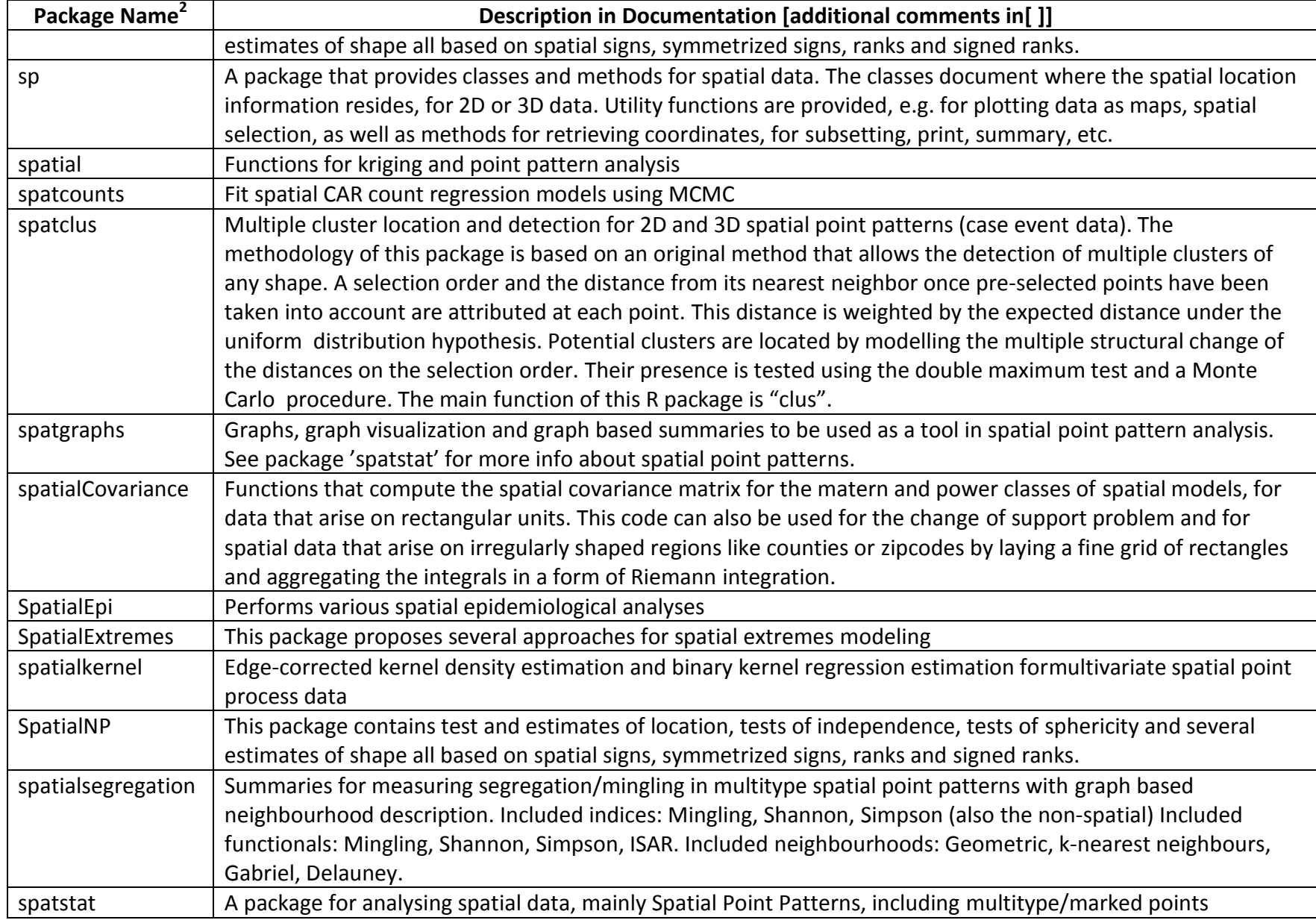

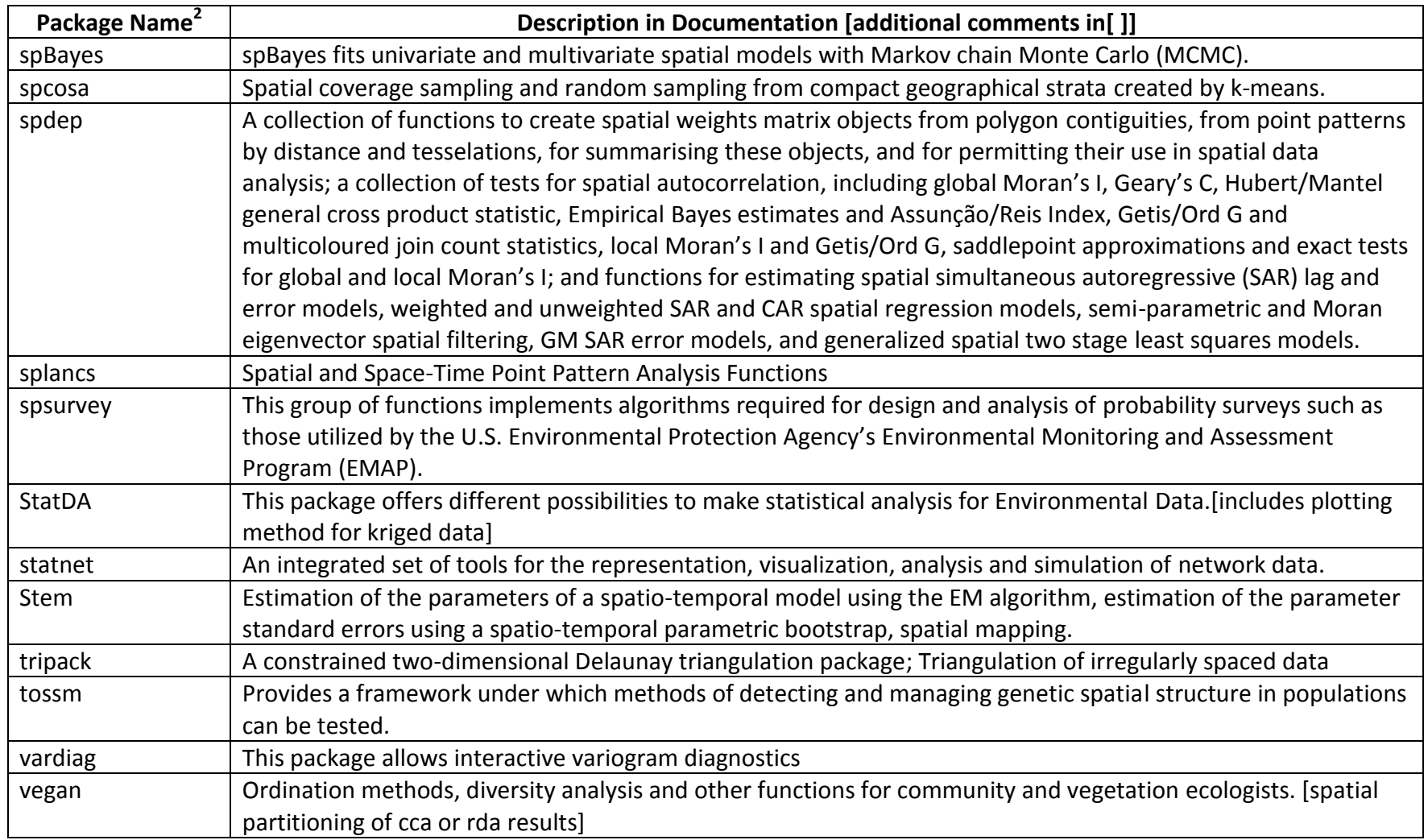